## **INSTRUCCIONES PARA LA CUMPLIMENTACIÓN**

Rellenar con lápiz del n.º 2.<br>Borrar bien las marcas erróneas.<br>Compruebe que cada contestación la hace en el lugar adecuado.

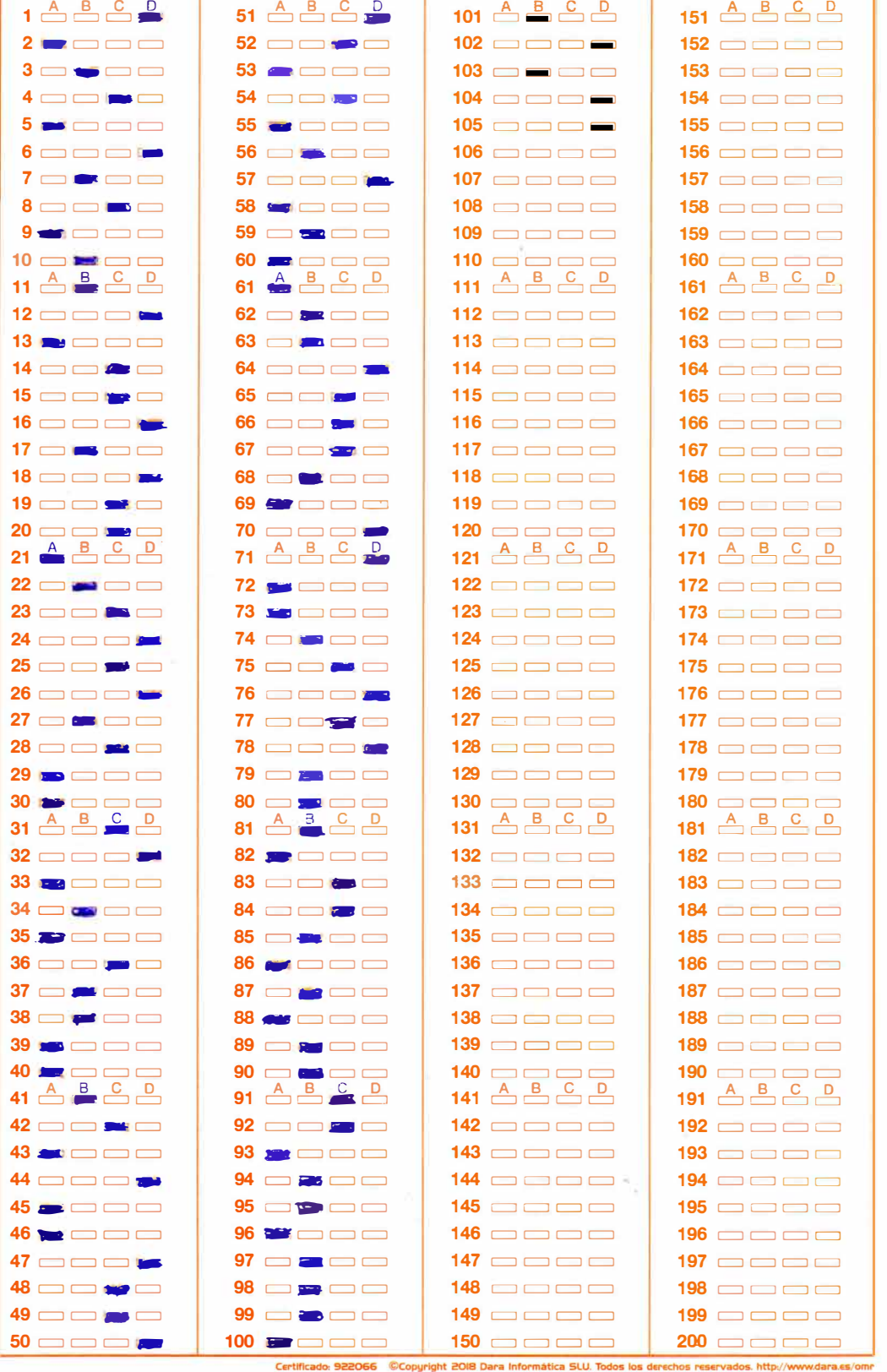

marque así

así no marque

 $0 \wedge x -$ 

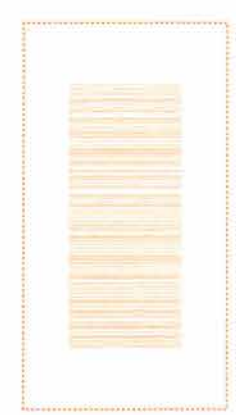

## PLANTILLA DE CORRECCIÓN PRIMER EJERCICIO (27/10/2023) PRUEBAS SELECTIVAS ESCALA DE GESTIÓN DE SISTEMAS E INFORMÁTICA (RES. 26/04/2023)